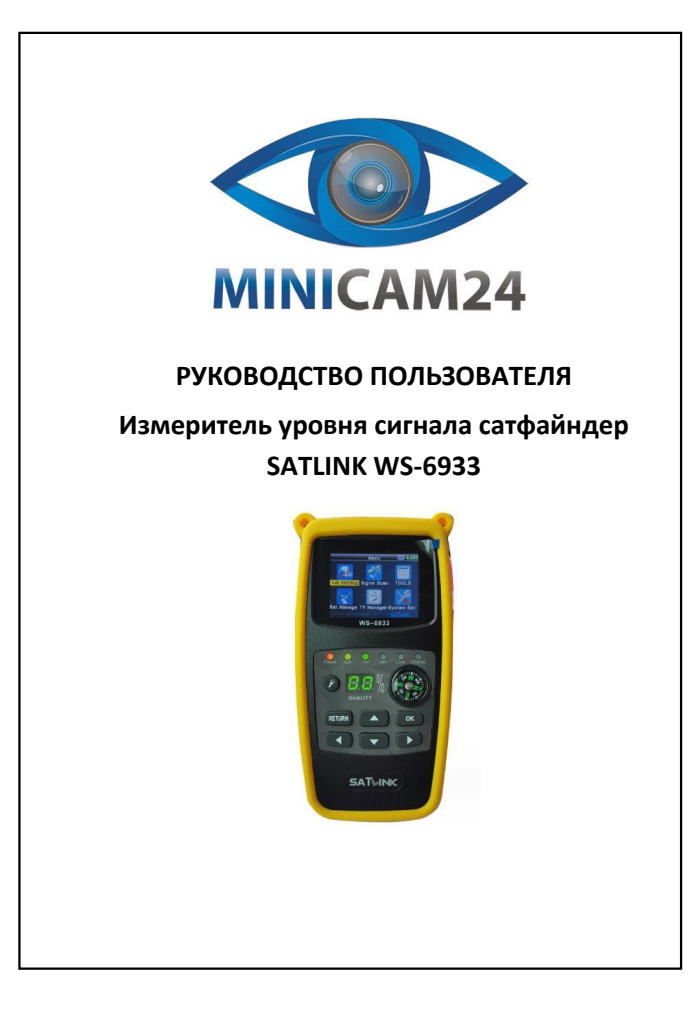

## **СОДЕРЖАНИЕ**

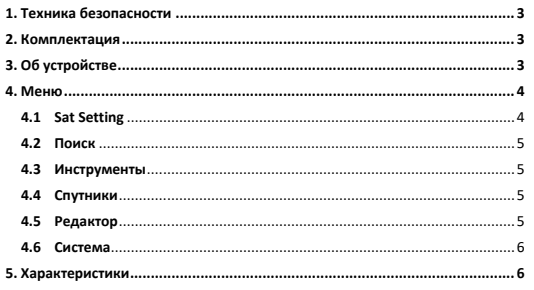

2

<span id="page-0-2"></span><span id="page-0-1"></span><span id="page-0-0"></span>• Внимательно прочтите данное руковадето пользователя перед началом работы;<br>• Установите антенну в правильном направлении, под углом. Если антенна не работает должным образом,<br>обратитесь в сервисный центр;<br>• Если устройст 2. Руководство пользователя; 3. Силиконовый чехол; 4. Адаптер. **3. Об устройстве**  $\epsilon$  $\bullet$  $\frac{1}{6}$  $\Omega$  $\frac{8}{8}$  $\circ$   $\blacksquare$  (  $\tilde{g}$ ğ 1 Кнопка питания ВКЛ/ВЫКЛ 2 LNB IN Подключения кабеля для спутниковой антенны 3 LCD экран Дисплей 4 USB Подключение к ПК . . .<br>одключение адаптера 6 Цифровая лампа Качественная картинка 1 ндикатор питан 8 22KHZ 22KHZ индикатор 9 13V Выходное напряжение вертикальной поляризации 10 18V Выходное напряжение горизонтальной поляризации 11 LOCK Индикатор блокировки 12 Зарядка Индикатор заряда 13 ОК Подтверждение 14 RETURN Возврат 15 Влево 16 Вниз 17 Вправо 18 Вверх 19 Включить фонарь 20 Compass Komnac 21 Фонарь Фонарь 22 Cover Крышка батарейного отсека 3 4

<span id="page-0-4"></span><span id="page-0-3"></span>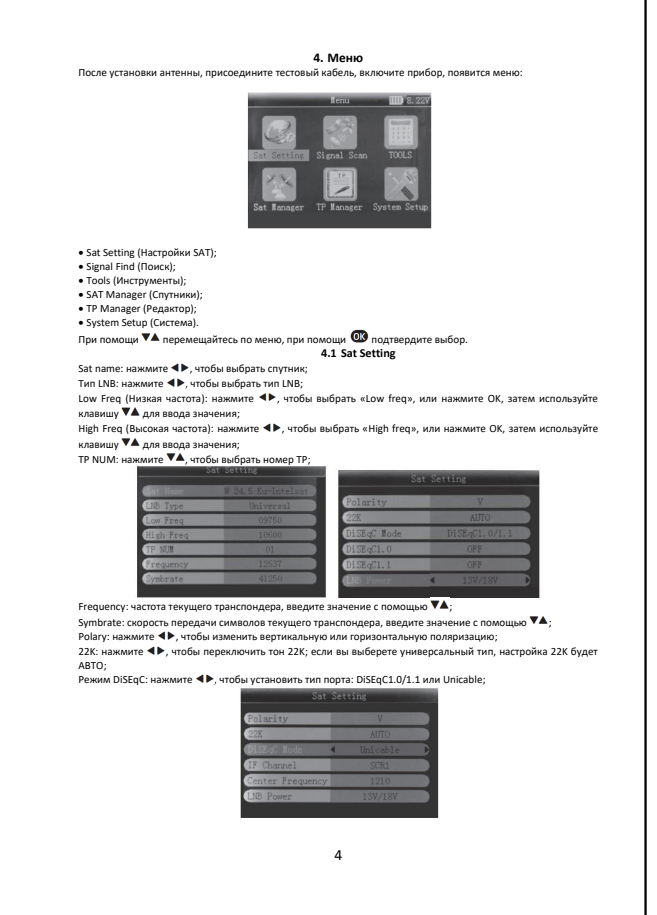

<span id="page-1-5"></span><span id="page-1-4"></span><span id="page-1-3"></span><span id="page-1-2"></span><span id="page-1-1"></span><span id="page-1-0"></span>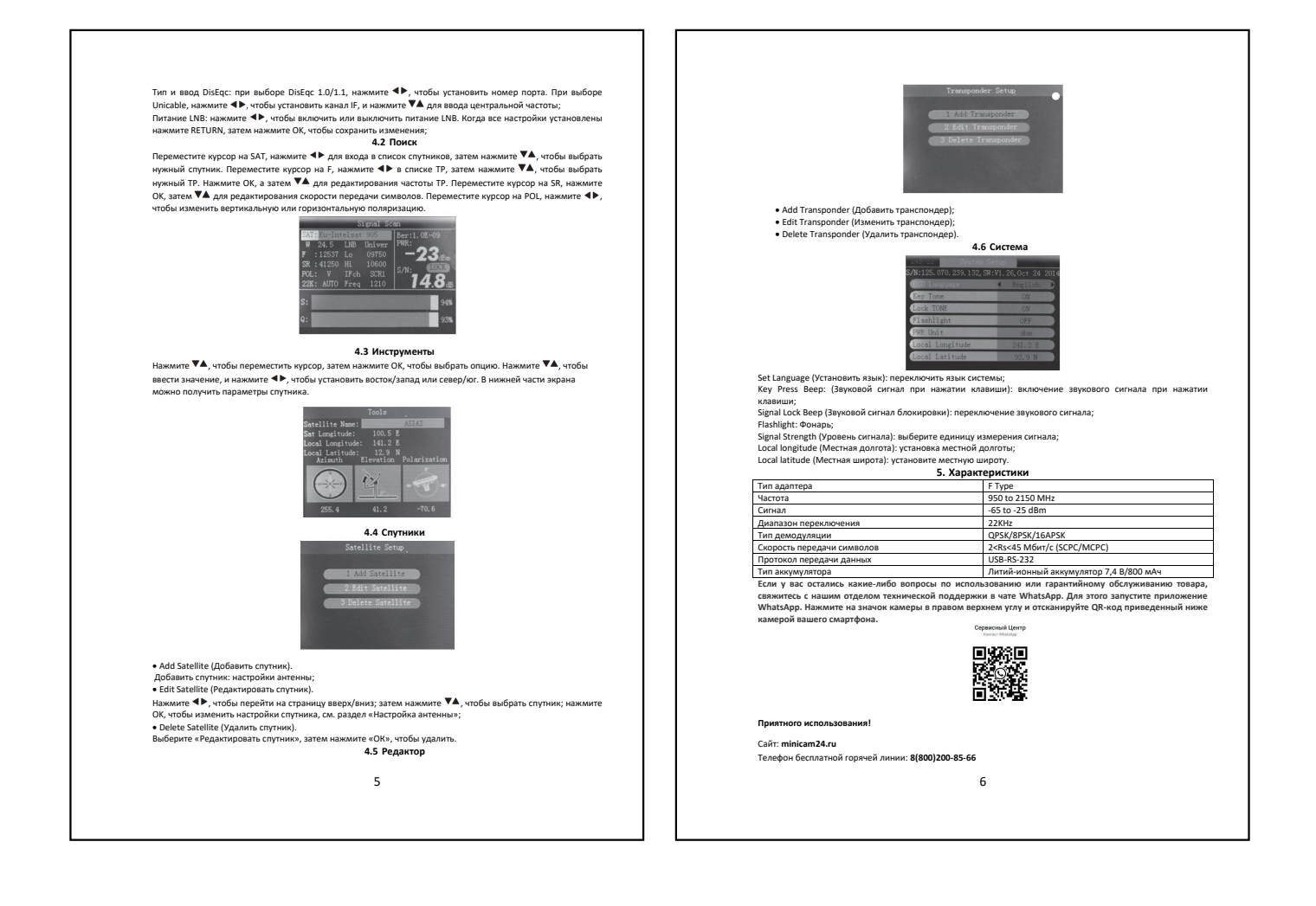